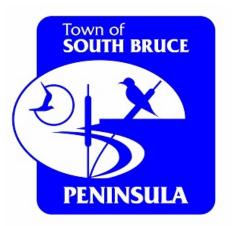

# Welcome to **Cloudpermit**

# Your Online portal to apply for Building Permits

# The following is a Step-by-Step illustrated guide to apply for a building permit

8

Dashboard

# Create new application

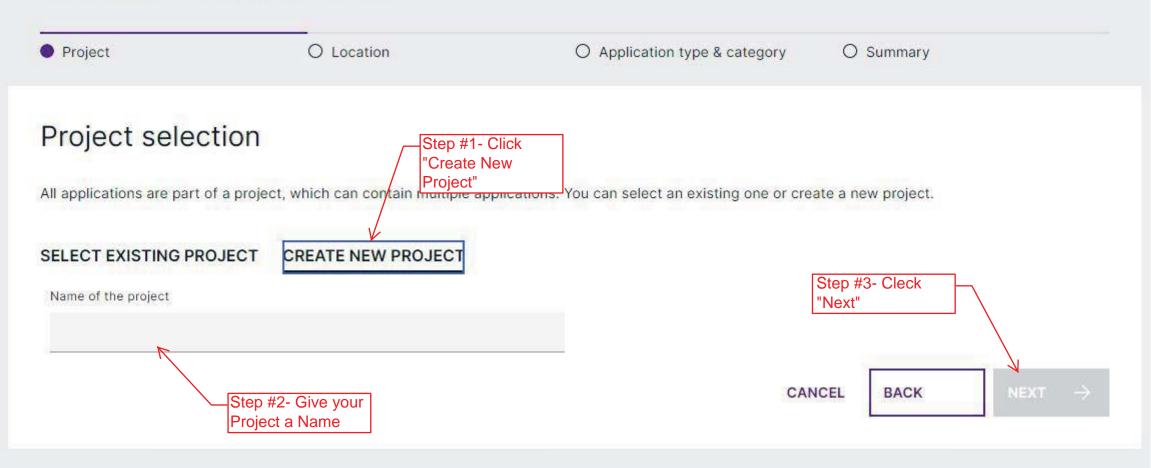

#### Dashboard

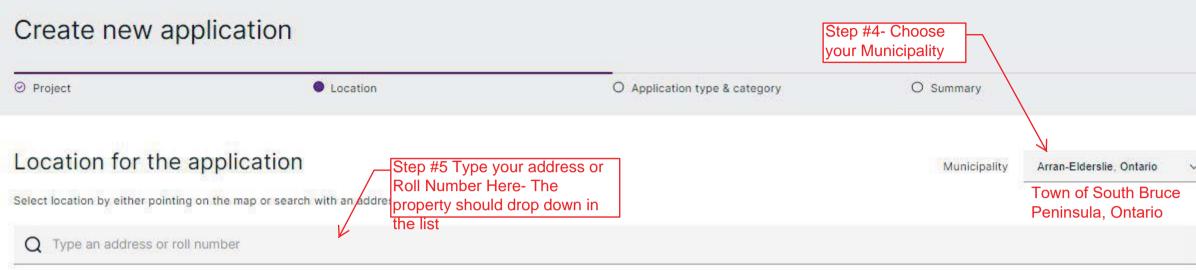

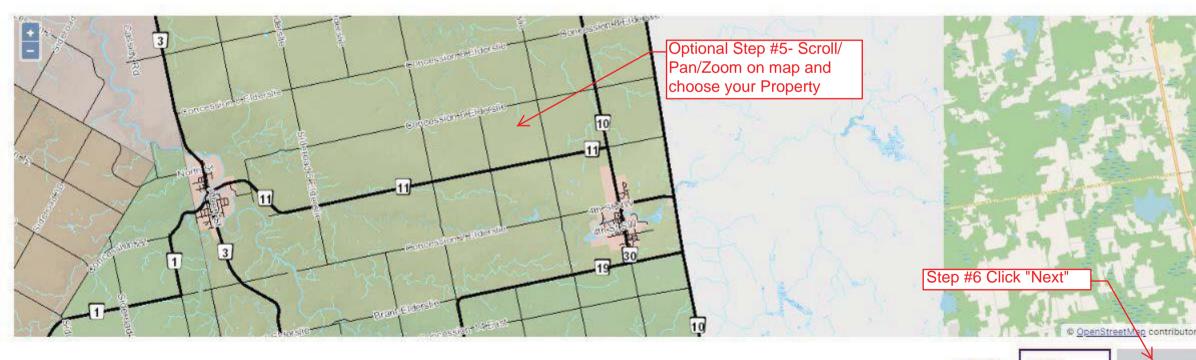

BACK

Dashboard

# Create new application

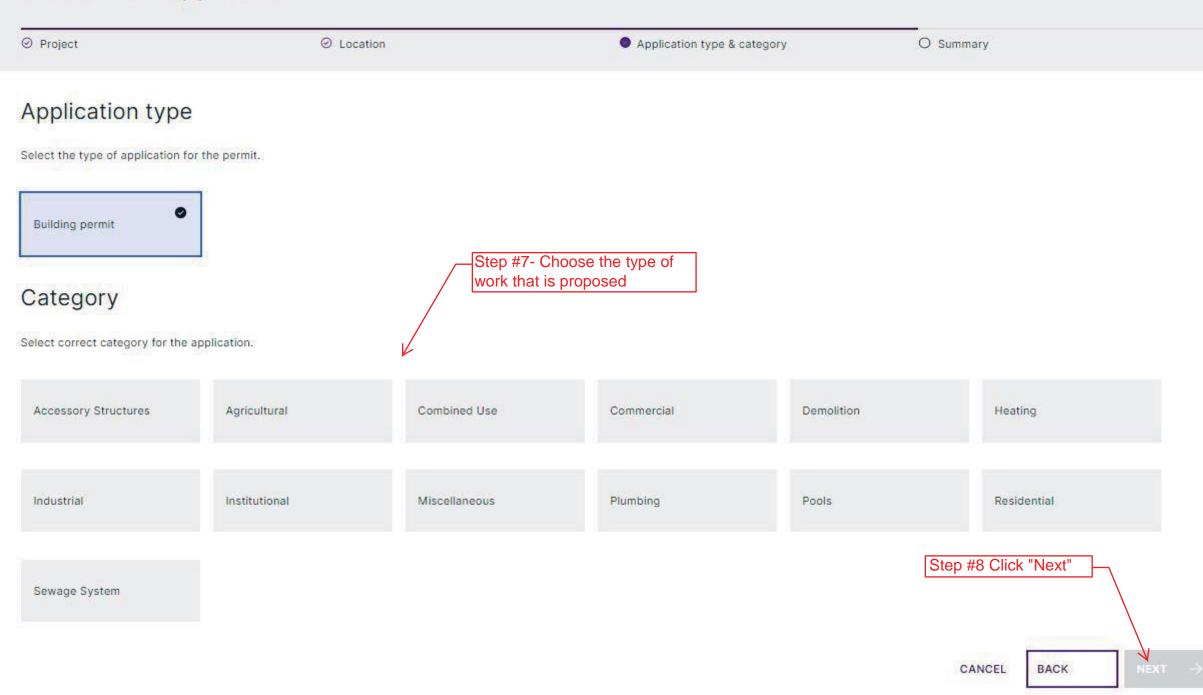

#### Dashboard

# Create new application

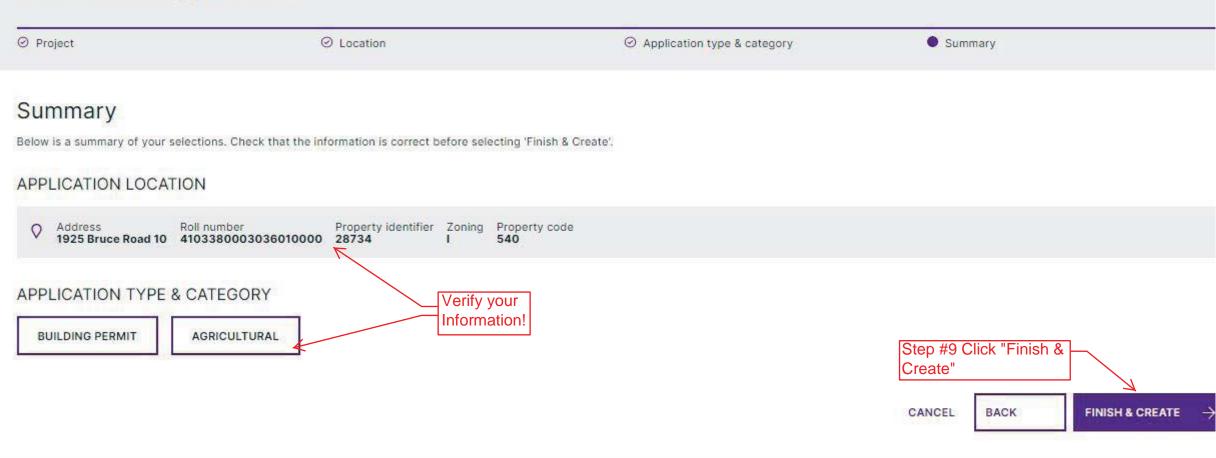

| EACK TO DASHBOARD                                                                        |                                                                                                    |
|------------------------------------------------------------------------------------------|----------------------------------------------------------------------------------------------------|
| Dashboard / test2 / Building permit                                                      |                                                                                                    |
| 1925 Bruce Road 10, Arran-Elderslie                                                      |                                                                                                    |
| Agricultural: 540 - Other Industrial (all other types not specifically defined)          |                                                                                                    |
| & Go to messages A Email notifications 💽 YES                                             |                                                                                                    |
| Roll number<br>Legal description<br>4103380003036010000 CON 4 PT LOT 30<br>Permit number | Zoning<br>1                                                                                                    |
|                                                                                          |                                                                                                    |
| CURRENT STEP: DRAFT 1/7 NEXT STEP: DEPOSIT PAYMENT                                       |                                                                                                    |
| Building permit Red "!" indicates<br>next steps and/or<br>items required                 | ● DELETE APPLICATION ■ SUBMIT APPLICATION →                                                                                                    |
| PARTIES OF THE APPLICATION                                                               | ADD OR INVITE PARTY () Close >                                                                                                    |
| APPLICATION DATA     Work Type     New     Kew                                           | Step #11 Choose<br>the "Description" of<br>work- House, Barn,<br>Retail, Deck, etc.                                                                          |
| ATTACHMENTS                                                                              | Greenhouse<br>Other (Agricultural)<br>Close ~                                                                                                    |
| click here to select file                                                                | op files here or<br>les from your computer.<br>I file types are PDF, image, Microsoft Office, OpenOffice and ZIP. ZIP files have to be uploaded individually |

i. -

| Dashboard / test2 / Building permit                                                                                                    |                                                                                                    |
|----------------------------------------------------------------------------------------------------|----------------------------------------------------------------------------------------------------|
| 1925 Bruce Road 10, Arran-Elderslie                                                                                                    |                                                                                                    |
| Agricultural: 540 - Other industrial (all other types not specifically defined)                                                                                                    |                                                                                                    |
| Q Go to messages Q Email notifications C YES                                                                                                    |                                                                                                    |
| Rott number<br>Legal description<br>4103380003036010000 CON 4 PT LOT 30<br>Permit number<br>-                                                                                                    | Zoning<br>1                                                                                                    |
|                                                                                                    |                                                                                                    |
| CURRENT STEP: DRAFT 1/7 NEXT STEP: DEPOSIT PAYMENT                                                                                                    |                                                                                                    |
| Building permit       Notice that there are new notifications         REQUIRED TASKS       Image: Complete term of the next phase.         Image: Parties       Application       Attachments       Fees & Payments         You need to complete required tasks to continue to the next phase.       Fees & Payments | DELETE APPLICATION       Image: Stock OFF APPLICATION       Image: Stock OFF APPLICATION         Image: Application records and the signed off by the Applicant before submission.       Image: Application records to be Signed off by the Applicant before submission.         Image: Application records to be Signed off by the Applicant before submission.       Image: Application records to be Signed off by the Applicant before submission. |
| O PARTIES OF THE APPLICATION          Municipality of Arran-<br>Eldersitic (P-J)         B: 3020-06-01         Applicant         point         Step #12- If you are also the<br>Owner Click the Pencil, if not<br>add an owner here                                                                                  | Step #13- If you are simply the applicant, add Owner here. If you wish others to be involved in project details, you can also add Designers, Engineers, Consultants, etc.                                                                                                    |
| O APPLICATION DATA                                                                                                    | Close +                                                                                                    |
| Work type<br>Naw V                                                                                                    | Work larget<br>Bam V                                                                                                    |
| Walting for customer                                                                                                    |                                                                                                    |
| Application for a Permit to Construct or Demolish                                                                                                    | Draft                                                                                                    |
| O ATTACHMENTS                                                                                                    | Close ~                                                                                                    |
| You need to add the following attachments:                                                                                                    |                                                                                                    |
| Architectural drawing Site plan                                                                                                    |                                                                                                    |

Drag and drop files here or click here to select files from your computer.

You can upload multiple attachments at the same time. Maximum individual file size is 100 MB. Allowed file types are PDF, image, Microsoft Office, OpenOffice and ZIP. ZIP files have to be uploaded individually

È.

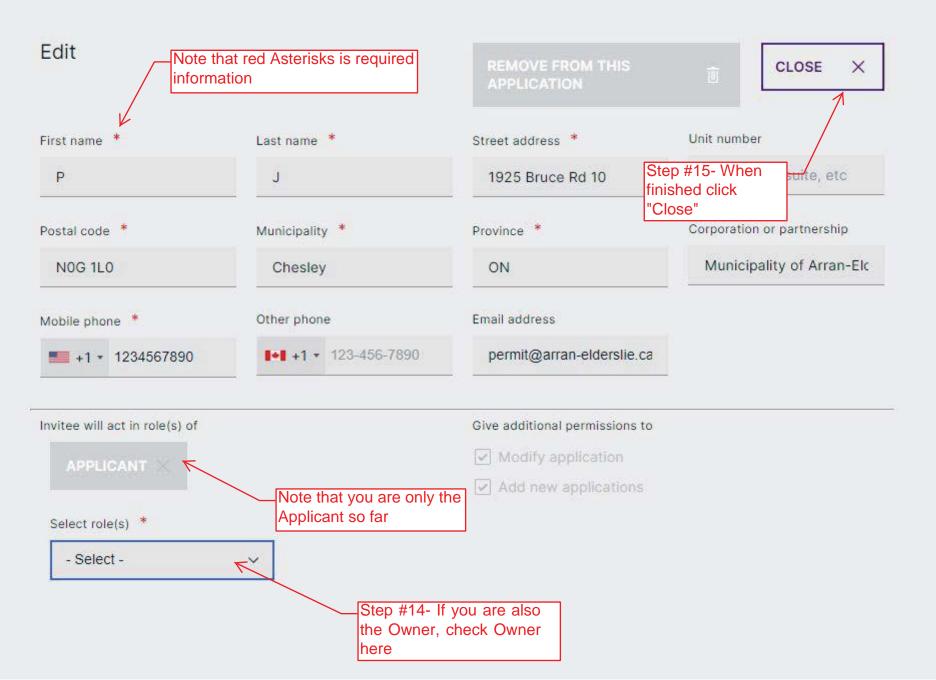

# Invite

All invited parties will have permission to access and read this application. Invitee will see name of the invitor and address of the property.

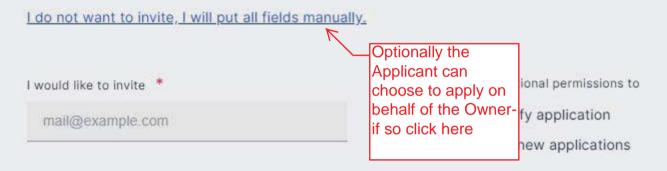

| Invitee will act in role(s) | of | Personal message to invitee |
|-----------------------------|----|-----------------------------|
| Select role(s) *            |    |                             |
| - Select -                  | ~  |                             |
|                             |    |                             |

CANCEL

X

SEND INVITE

Æ

# Add

All invited parties will have permission to access and read this application. Invitee will see name of the invitor and address of the property.

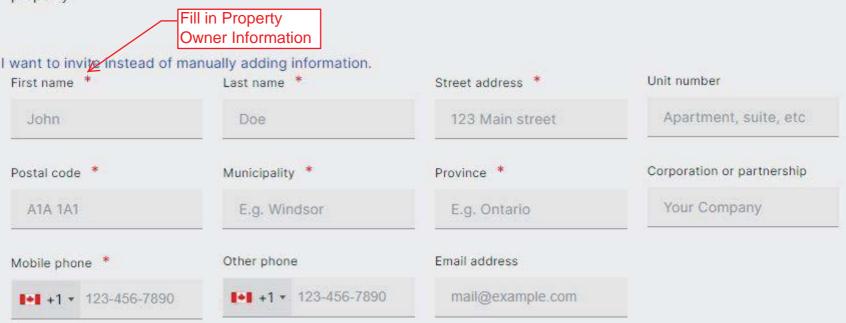

CANCEL

ADD

X

A

Invitee will act in role(s) of

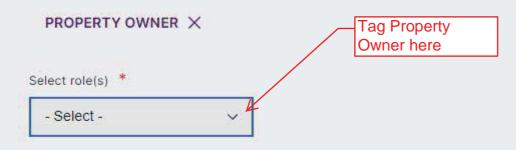

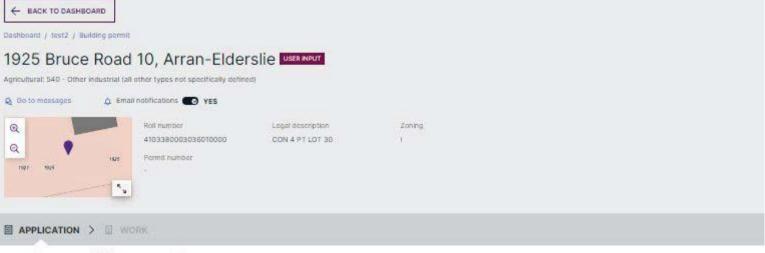

CURRENT STEP: DRAFT 1/7 NEXT STEP, DEPOSIT PAYMENT

| Building per             | mut                            | e: Parties is<br>v Complete | ]               | OELETE APPLICATION         Image: State of the series of the series |
|--------------------------|--------------------------------|-----------------------------|-----------------|----------------------------------------------------------------------------------------------------|
| 0                        | 0                              | 0                           | 0               | ① Application needs to be Signed Off by the Applicant before submission.                                                                                                    |
| Parties                  | Application                    | Attachments                 | Fees & Payments | a                                                                                                    |
| You need to complete req | uired tasks to continue to the | e next phase,               |                 |                                                                                                    |

#### PARTIES OF THE APPLICATION

| Municipality of Arran-<br>Elderslie (PJ)<br>© 2020-08-01 | 1 |
|----------------------------------------------------------|---|
| Applicant<br>Property Owner                              |   |
| permit@arran-eiderslie.ca<br>+1 5192706893               |   |

ADD OR INVITE PARTY () Close +

| APPLICATION DATA                                                                                   | Close 🔺                                                                                                    |
|----------------------------------------------------------------------------------------------------|----------------------------------------------------------------------------------------------------|
| Now Step #16- Finish                                                                               | Work larget                                                                                                    |
| Walting for customer Application Information.<br>Click here                                        |                                                                                                    |
| Application for a Permit to Construct or Demolish                                                  | Draft<br>(MISSING MANDATORY FIELDS)                                                                            |
|                                                                                                    | Close ~                                                                                                    |
| You need to add the following attachments:<br>Architectural drawing Site plan                      |                                                                                                    |
| Drag and<br>click here to select                                                                   | rop files here or<br>files from your computer.                                                                 |
| You can upload multiple attachments at the same time. Maximum individual file size is 100 MB. Alio | ed file types are PDF, Image, Microsoft Office, OpenOffice and ZIP. ZIP files have to be uploaded individually |

← RETURN TO APPLICATION

# Application for a Permit to Construct or Demolish

Application

Step #21- Click Return to

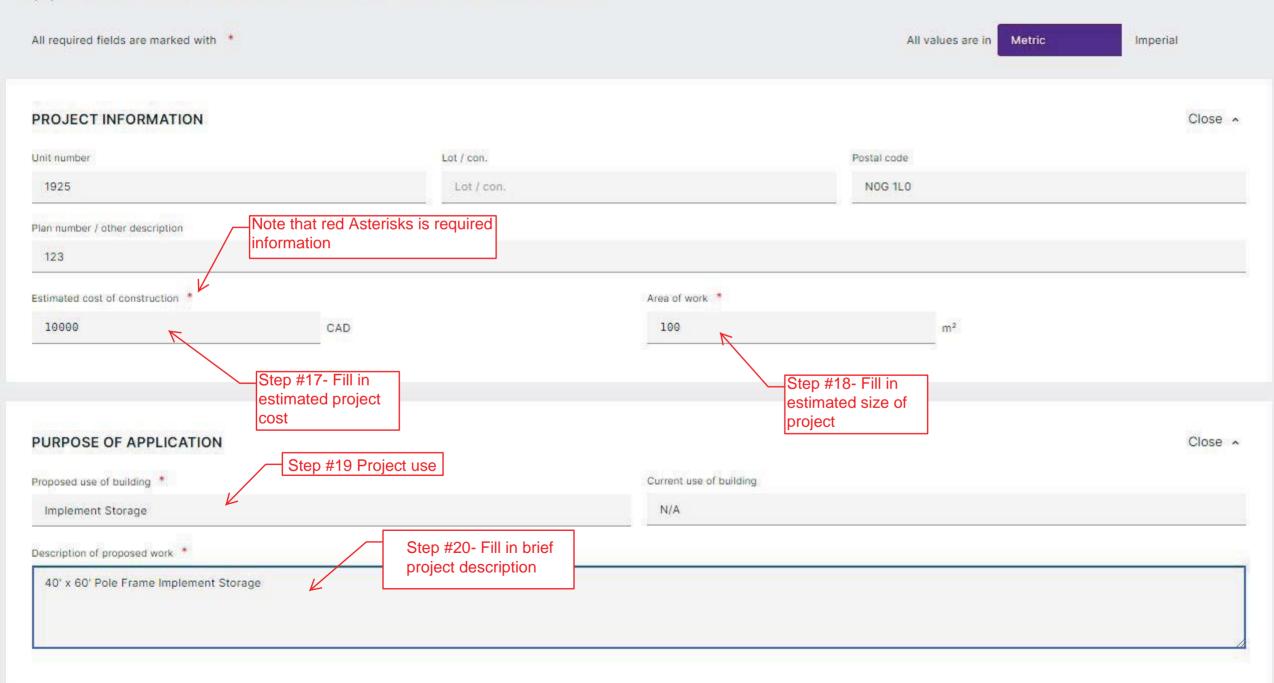

| EACK TO DASHBOARD |
|-------------------|
|-------------------|

Dashboard / test2 / Building permit

# 1925 Bruce Road 10, Arran-Elderslie

Agricultural: 540 - Other Industrial (all other types not specifically defined)

| Q Go to messages<br>Q Email notifications<br>Q Roll number<br>1033800030360<br>Permit number                                                                        | Legal description                 | Zoning<br>I                                                                                                    |                                           |
|----------------------------------------------------------------------------------------------------|-----------------------------------|----------------------------------------------------------------------------------------------------|-------------------------------------------|
|                                                                                                    |                                   |                                                                                                    |                                           |
| CURRENT STEP: DRAFT 1/7 NEXT STEP: DEPOSIT PAN                                                                                                    | AYMENT                            |                                                                                                    |                                           |
|                                                                                                    | Note that Application is complete | Application needs to be Signed Off by the Applicant befo                                                                               |                                           |
| PARTIES OF THE APPLICATION<br>Municipality of Arran-<br>Eldersile (P J)<br>© 300-08-07<br>Applicant<br>Property Dwner<br>permit@arran-eldersile.ca<br>+1 5192706893 |                                   |                                                                                                    | ADD OR INVITE PARTY  Close                |
| APPLICATION DATA                                                                                                    |                                   |                                                                                                    | Close +                                   |
| Work type<br>Naw                                                                                                    |                                   | Work langet<br>Barn Y                                                                                                    |                                           |
| Walting for customor                                                                                                    |                                   |                                                                                                    |                                           |
| Application for a Permit to Construct or Demolish<br>2020-06-01, 2:33 p.m. by P J                                                                                   |                                   |                                                                                                    | Draft                                     |
| ATTACHMENTS You need to add the following attachments: Architectural drawing St                                                                                     | ite plan                          | Step #21- Drag and Drop digital<br>drawings here. Certain files are<br>mandatory, such as "Drawings" an<br>- "Site Plan"               | d                                         |
| You can upload multiple attachments at the same ti                                                                                                    | click here to set                 | Ind drop files here or<br>lect files from your computer.<br>Allowed file types are PDF, image, Microsoft Office, OpenOffice and ZIP. Z | IP files have to be uploaded individually |

### APPLICATION DATA

Close ~

| Work type |   |  | Work target |   |
|-----------|---|--|-------------|---|
| New       | Ŷ |  | Barn        | Ŷ |

#### Waiting for customer

| Application for a Permit to Construct or Demolish | Draft |
|---------------------------------------------------|-------|
| 2020-06-01, 2:33 p.m. by P J                      |       |

# ① ATTACHMENTS

| ou need to add the following attachments: | Site plan Site plan Site p |                   |             |          |
|-------------------------------------------|----------------------------------------------------------------------------------------------------|-------------------|-------------|----------|
| Filename                                  | Type *                                                                                                    | Drawing<br>number | Description | Progress |
| Blank_Attachment.pdf (26.5 KB)            | Architectural drawing, Drawing, Site plan                                                                                                    | ~                 | Drawings    | 100 % ×  |
|                                           | Architectural drawing                                                                                                    | Close menu        |             |          |
|                                           | Civil drawing / Lot grading plan                                                                                                    |                   |             |          |
|                                           | Commitment to general review                                                                                                    |                   |             |          |
|                                           | Drawing.                                                                                                    |                   |             |          |
| o attachments Click "Done"                | Drawing combination                                                                                                    | •                 |             |          |

| 4 | BACK      | 10   | DASHBOARD |
|---|-----------|------|-----------|
| 1 | District. | 2.00 | CHORDONNO |

Dashboard / test2 / Building permit

## 1925 Bruce Road 10, Arran-Elderslie Usen NPUT

Agricultural: 540 - Other industrial (all other types not specifically defined)

| & Go to messages 🛕 Emai  | Il notifications 💽 YES                              |                                      |             |  |  |
|--------------------------|-----------------------------------------------------|--------------------------------------|-------------|--|--|
| Q<br>Q<br>1927 1945 1945 | Roll number<br>4103380003036010000<br>Permit number | Legal description<br>CON 4 PT LOT 30 | Zoning<br>I |  |  |

#### APPLICATION > WORK

1

Drawings

CURRENT STEP: DRAFT 1/7 NEXT STEP: DEPOSIT PAYMENT

| Building permit          |                                | ote informatio<br>omplete    | DELETE APPLICATION |                            |
|--------------------------|--------------------------------|------------------------------|--------------------|----------------------------|
| 0                        | 0                              | 0                            | 0                  |                            |
| Parties                  | Application                    | Attachments                  | Foos & Paymonts    |                            |
| You need to complete req | uired tasks to continue to the | e next. <mark>p</mark> hase. |                    | Step #23- Click "Sign Off" |

| ARTIES OF THE APPLIC                                                                    | ATION | ADD OR INVITE PARTY () |
|-----------------------------------------------------------------------------------------|-------|------------------------|
| Municipality of Arran-<br>Eidersile (PJ)<br>© 2000-08-01<br>Applicant<br>Property Owner | 0     |                        |
| permit@arran-olderslie.ca<br>+15192706893                                               |       |                        |

|             | Close × |
|-------------|---------|
| Work target |         |
| Bam 🗸       |         |
| 80          |         |
|             |         |
|             |         |
|             |         |

| 2020-06-01, 2:33 p.m. by P J |         |
|------------------------------|---------|
| ATTACHMENTS                  | Close * |
|                              |         |

|                    | click here                                                             | )rag and drop files here or<br>to select files from your computer. |                              |                                                                                                    |
|--------------------|------------------------------------------------------------------------|--------------------------------------------------------------------|------------------------------|----------------------------------------------------------------------------------------------------|
|                    | multiple attachments at the same time. Maximum individual file size is |                                                                    |                              | and the second second se |
| Filter attachments | ARCHITECTURAL DRAWING DRAWING SITE PLAN                                |                                                                    | 1                            |                                                                                                    |
| Q, Search          |                                                                        |                                                                    |                              | DOWNLOAD ALL                                                                                                    |
|                    | Attachment type                                                        | Filename                                                           | Modified                     |                                                                                                    |
| V NEW              | Architectural drawing, Drawing, Site plan<br>Drawings                  | Blank_Attachment.pdf<br>Version 1                                  | 2020-06-01, 2:48 p.m.<br>P J | 8                                                                                                    |

E.J.

| Dashboard / test2 / Building permit / Sign o    | et -                                      |                           |                                 |               |
|-------------------------------------------------|-------------------------------------------|---------------------------|---------------------------------|---------------|
|                                                 |                                           |                           | All information saved 2:49 p.m. | DOWNLOAD FORM |
| Sign off<br>All required fields are marked with | Step#26- Click<br>"Return to Application" |                           |                                 |               |
|                                                 | Return to Application                     |                           |                                 |               |
| PROJECT INFORMATION                             |                                           |                           |                                 | Close .       |
| Addross                                         | Municipality                              | Unit number               | Lot / Con.                      |               |
| 1925 Bruce Road 10                              | Arran-Elderslie, Ontario                  | 1925                      |                                 |               |
| Plan #                                          | Project value est. CAD                    | Area of work              |                                 |               |
| 123                                             | 10000                                     | 100                       |                                 |               |
|                                                 |                                           |                           |                                 |               |
|                                                 |                                           |                           |                                 |               |
| PURPOSE OF APPLICATION                          |                                           |                           |                                 | Close -       |
| Current use                                     | Proposed use                              | Application type          |                                 |               |
| N/A                                             | Implement Storage                         | Agricultural / New / Barn |                                 |               |
| Description of work                             |                                           |                           |                                 |               |
| 40' x 60' Pole Frame Implement Storage          |                                           |                           |                                 |               |
|                                                 |                                           |                           |                                 |               |
|                                                 |                                           |                           |                                 |               |
|                                                 |                                           |                           |                                 |               |

#### PARTIES

| Applicant, | Description | Chainer  |
|------------|-------------|----------|
| Abbucaur   | Property    | Contract |

| 192 | 25 Brb | cc Ra | 10 |
|-----|--------|-------|----|
| NO  |        |       |    |
| Ch  | estey, | ON    |    |

#### TARION WARRANTY CORPORATION (ONTARIO NEW HOME WARRANTY PROGRAM)

is proposed construction for a new home as defined in the Ontario New Home Warranties Plan Act?

Is registration required under the Ontario New Home Warranties Plan Act?

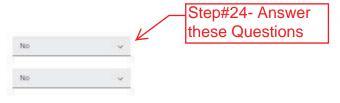

#### COMPLETENESS AND COMPLIANCE WITH APPLICABLE LAW

This application meets all the requirements of clauses 1.3.1.3.(5)(a) to (d) of Division C of the Building Code (the application is made in the correct form and by the owner or authorized agent, all applicable fields have been completed on the application and required schedules, and all required schedules are submitted). \*

Payment has been made of all fees that are required, under the applicable by-law, resolution or regulations made under clause 7(1)(c) of the Building Code Act, 1992, to be paid when the application is made. \*

This application is accompanied by the plans and specification prescribed by the applicable by-law, resolution or regulation made under clause 7.(1)(b) of the Building Code Act, 1992. \*

This application is accompanied by the information and documents prescribed by the applicable by law, resolution or regulation made under clause 7.(1)(b) of the Building Code Act, 1992 which enable the chief building official to determine whether the proposed building, construction or demotition will contravene any applicable law. \*

The proposed building, construction or demolition will not contravene any applicable law.

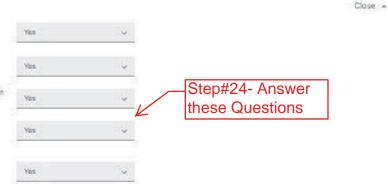

#### DECLARATION OF APPLICANT

伊格

Close: +

Close: A

Close: A

|          |            | schedules and forms, attached plans and specifications, and other attached documentation is true to the best of my knowledge. If the owner<br>ership By signing off, i understand that it constitutes a legal signature confirming that i acknowledge and agree to the above declaration. |
|----------|------------|----------------------------------------------------------------------------------------------------|
| SIGN OFF | "Sign Off" |                                                                                                    |

Personal information contained in this form and schedules is collected under the authority of subsection 8.(1.1) of the Building Code Act, 1992, and will be used in the administration and enforcement of the Building Code Act,

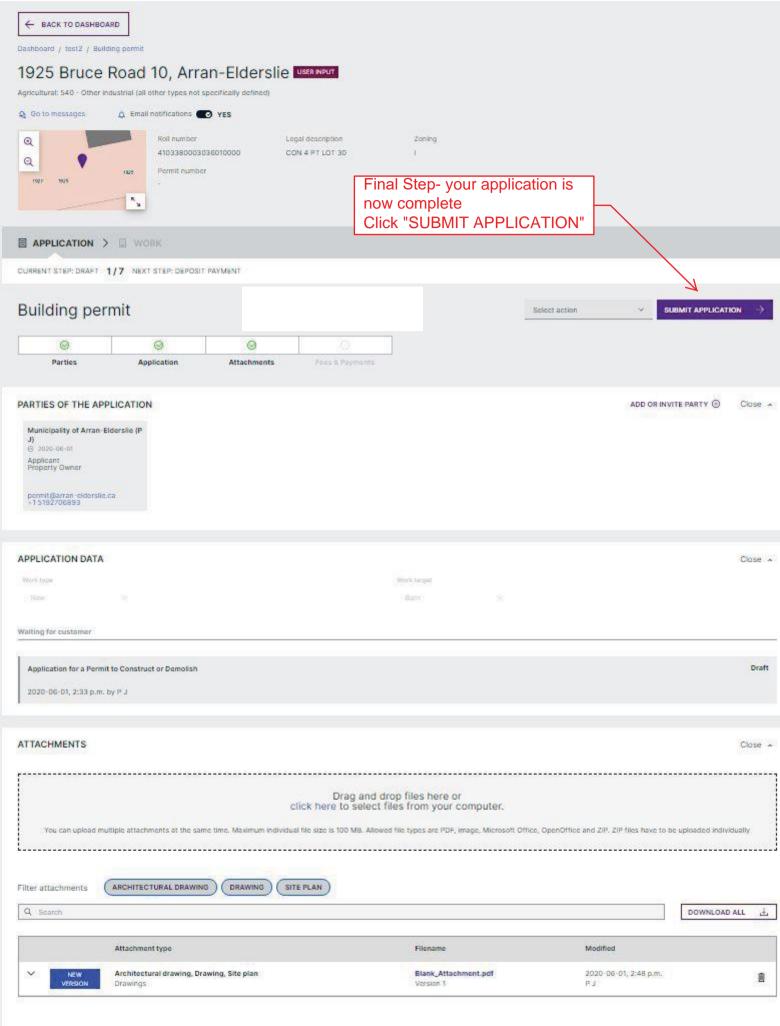